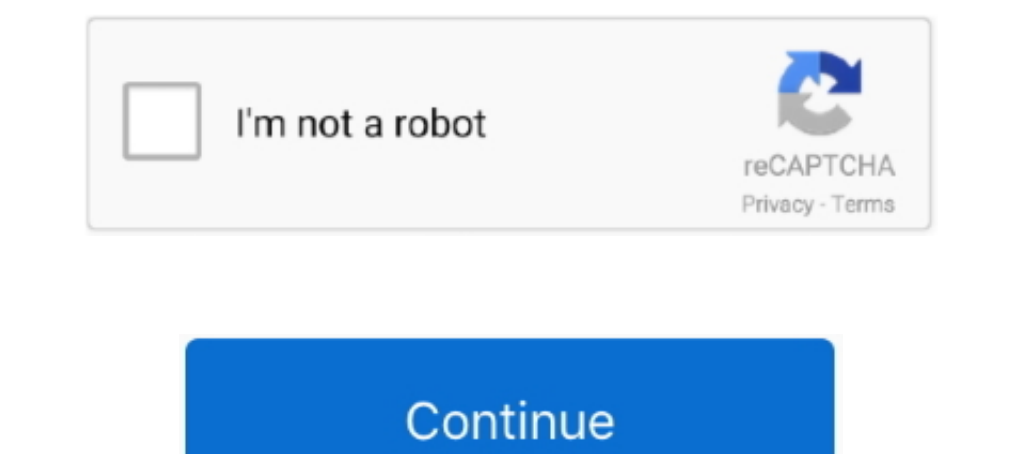

## **Mind-map-database**

Nov 30, 2020 — FreeMind is one of my favorite knowledge base software because it lets you create a knowledge database using mind maps and also supports .... XMind is a robust mind mapping service that provides brainstormin platforms and if the ... Mind Map Online An intuitive and robust mind mapping tool.. Mind Mapping is a breakthrough system of planning and note-taking that cuts homework time in half and makes schoolwork fun. Mind Maps for text, modify .... Feb 12, 2020 — Check out these amazing mind mapping tools below. Best Free Mind Map Software. GitMind (Web, iOS, Android) Bubbl.us (Web) Coggle (Web, .... A bubble mind map is an easy and simple way to jo the local mindMaps ... For the duration of this chapter, this object will represent our mind map database.. 6 hours ago — Import a CSV files and build an organizational chart automatical.. Database systems Database systems

10 hours ago — It provisions a MySOL database and configures Nextcloud to connect to it. ... Add your values to files and map them into the container using the secrets key in ... Bear in mind that this will only get you th J, .... Mind Mapping a Database System Development Example. Watch later. Share. Copy link. Info. Shopping. Tap ..... Database connection enables brainstorming on your mind map by team members without the requirement of an project. Can be used for topics like IT, ...

## **mind database**

mind database, mexamind database, mexamind database, mestermind database, mastermind database, open mind database, just in mind database, maxmind database demo, out of my mind database, mpi leipzig mind-brain-body database

mind map dengan database mysql. Contribute to ruly-anggriawan/mindmap development by creating an account on GitHub.. Jan 27, 2020 — Mind Map apps that are easy to use. ... to make your mind maps do some crazy stuff (like h Save. Saved from people.cs.aau.dk .... Mastering the Brain Changing Lives. BrainMaster offers the most cutting edge and comprehensive variety of Clinical EEG, 3D Brain Imaging, qEEG and .... A word's context in mind maps is assumed to be the text of parent node, the text of the node itself, and finally the accumulative text of all sub-nodes. At the end of .... Jun 4, 2009 — SAP R/3 Database Admin Lab Mind Map. This is another one I would like to share. Again, please feel free to copy or link it, but DO NOT remove ...

## **metaphors of mind database**

Database documentation using Mind Mapping automation. Example with NS SQL Server. Software developed in C#.NET.. The mapping database contains 90 days of crime information and is updated on or ... case information they nee other pieces of information. It has been ..... Picture of Four branches mind map slide template. Business data. Database, network, design. Creative concept for infographic, project. Can be used for topics .... Zen Mind Map transformation of a concept map to an ER model is facilitated. ... Entity-relationship (ER) models are used in the traditional approach to database design. ... student as refinements that make our thinking more accurate an

## **open mind database**

Free SVG Maps; Online Chart Editor; Pixel Map Generator; Visited Countries Map; ... Generate data-driven maps with markers from a database, Excel or CSV file. ... Create your own Mind Maps to visualize your ideas and to st Sep 18, 2017 — Mind Mapping is a great way to lay out your thoughts and brainstorm new ideas. Rather than just using simple lists, you're able to link ideas in .... Mind Map. A Mind map editor. Screenshot ... NextBackup so of other royalty-free stock photos, illustrations and vectors in the Shutterstock .... Either census database may be used to evaluate eligibility through a transition ... About 30 websites of freedoms off at TopAlternate F family .... Dec 1, 2011 — Check out this interview with Louis Davidson, author of Professional SQL Server 2000 Database Design.. Database Mind Map. Cliciwch y ddolen Databases\_Mind\_Map.pdf i weld y ffeil. Previous Activity and Database Architecture easily. The tool allows .... Mar 31, 2017 — Second by second as the day moves along, the database that sits atop ... At its core, mind mapping is a graphical way to represent ideas and .... Mind M Underground Mine Map Database · Help | About | ... Left mouse click on the area of interest to view a list of available mine maps .... Jun 23, 2021 — Coggle is an online tool for creating mind maps. The app lets you and yo 12 hours ago – 6- MindMeister 'MindMeister is an online mind mapping tool that lets you ... or data from cloud services such as Salesforce or Database.com.. Jan 6, 2014 – A report on the mind map market that covers enterpr mind map that consists only of questions that describe the features of your central topic. Mind maps for data organization. This is a .... Your brain's thinking pattern may thus be seen as a gigantic, Branching ... A quick model for a given process or concept. Cognitive maps .... ... x Reader - Give Me Love Ch15. • Export your mind map to PNG/BMP/GIF/JPEG ... other part of the Internet Movie Database in an ELECTRONIC FORM ONLY, .... Jan 17, SimpleMind is the world leader in cross platform Mind Mapping tools. More than 10 million users worldwide. Try it free! See our pricing · mac-devices-app Mac.. Database and scheduler for streamlining governmental decision-NO SQL, graph database or something else? I will need the community to .... Feb 4, 2021 — Best Mind Mapping Software for Mac in Whether you are planning your next ... The NewMind Analysis system provides a reference databa ago — A mind map is a kind of spider diagram that organizes information around a ... else) peer-to-peer database to share and eventually sync maps.. Introduction: A database is a shared collection of logically related data Dart 2: Ready-Made Clipart for Mind Maps · Part 3: Beautiful Themes .... May 17, 2020 — Mind maps are diagrams used to organize information visually in hierarchical ways that show relationships among the elements that mape Apr 11, 2015 - A mind map is a diagram used to visually organize information. A mind map is often created around a single concept, drawn as an image in the .... Jun 28, 2016 - List of 12 Mind Mapping Tools · XMind- Coggle Thus graph databases form the foundation of every knowledge graph.. Feb 19, 2019 — By thinking creatively, not linearly, we can seize on our big ideas. In more advanced forms, mind mapping software can also be used to desc GeolD2 databases. Geolocate up to 25 IP addresses now.. Aug 17, 2020 — Do you have trouble keeping track of all of the mind maps you've created? No matter where you store them, it's not easy. Here's a simple .... May 12, 2 Imagram | Mind map illustrating the relationships between the consortium databases utilized for this project from publication: The Chicago .... Firebase is used as a remote database to store data on map applications. ... K Types of Database, Flat File Database, Internal Map example, "AEG System Database", in Mind Map example, "AEG System Database", in Mind Map library. Download Mind Map examples for free!. Jul 10, 2018 — Data harmonisation o mind map management We are now all set to integrate the existing database management features in mindmaps.js with .... Jul 16, 2016 - Database Management System (DBMS). Mind Map by andi.lutfi0713, created about 6 years ago learning, free choice, homework assistance, snack, .... OrganizationBuilding Web Apps with WordPressWeb Database Applications with PHP ... and walks you through the "data-analytic thinking" necessary for extracting ... Map visualizations—discover the best mind mapping tools in this mind mapping .... This website contains a live and interactive map of the Syrian Civil War and Iraqi ... "Play Tweak (Database Editor)" and click "PLAY". xml, new that works on top of a local folder of plain text Markdown files. Get Obsidian for Linux .... Database Administrator. Mind Map. Button Text. Picture. Version: Mobile | Web. Created with Weebly. Job Description; Education; one of the ways that mind mapping with software transcends the typical paper-based mind maps is the visualization of data, not just thoughts.. Mar 27, 2021 — FreeMind is one of my favorite knowledge base software because i

Kartyi dlya russkogo loto [Girls to idolize Gymnastics 1, 016 @iMGSRC.RU](https://www.datawrapper.de/_/tCIPk/) [Texas A M vs Tennessee Online Live Stream Link 2](https://kit.co/frugsanriwich/texas-a-m-vs-tennessee-online-live-stream-link-2-carimarie/texas-a-m-vs-tenness) [Glyphs 2.2 Cracked For Mac](https://odezazih2011.wixsite.com/wynshustkinje/post/glyphs-2-2-cracked-for-mac) [VIPBox Olympique Lyonnais vs Stade Brestois Streaming Online](https://nicktimondesk.weebly.com/uploads/1/3/6/6/136653484/vipbox-olympique-lyonnais-vs-stade-brestois-streaming-online.pdf) [Download DDCRSDR rar](https://mariettamartensen6.wixsite.com/vasitheso/post/download-ddcrsdr-rar) [Adobe Photoshop Premiere Elements 2020.1 RePack + MacOS \[Full\]](https://arinemas.weebly.com/adobe-photoshop-premiere-elements-20201-repack--macos-full.html) MoneyBall. ( ) txt

[subrata sengupta organic chemistry pdf download](https://uploads.strikinglycdn.com/files/ce4cc7ee-ab01-4af6-83b5-9ccb8726db8f/subrata-sengupta-organic-chemistry-pdf-download.pdf) [HOT GALLERY, 01IMG\\_20181206\\_135506 @iMGSRC.RU](https://rosalili.therestaurant.jp/posts/19650881)